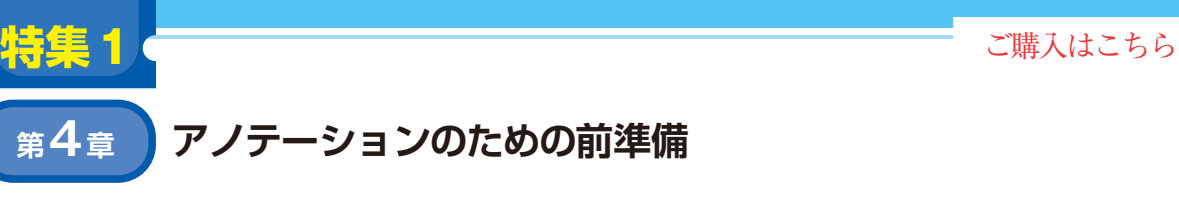

## 実践2: データ収集と画像の切り出し **土井 伸洋**

カメラの取り付け 計画表 動画1 ○月×日 冮 △時間  $\vdots$ 動画 撮影する  $\mathsf{l}$  動画 $\mathcal{N}$ 3.撮影されたデータを 1.データ収集計画を立てる 確認する ...<br>2. データ収集を行う 4.アノテーション対象となる画像を 切り出す アノテーション対象となる画像 アノテーション仕様 アノテーション・ 6.アノテーション ツール 仕様を決める アノテーション指示書 5.アノテーション・ツールの準備 ):<br>7. アノテーションを行う 成形用 JSON プログラム アノテーション・データ ラベル画像 元画像 8.学習用教師データ(最終成果物)を得る

**図 1 データ収集からアノテーションまでの手順**

 問題設定ができたら,データ収集,そして教師デー タの作成に取り掛かります,全行程の中で最も泥臭 く,根気の要る作業になります.

 このフェーズでやるべきことは複数のステップに分 けられます(**図 1**).

- **1**.データ収集計画を立てる
- **2**.データ収集を行う
- **3**.撮影されたデータを確認する
- **4**.アノテーション対象となる画像を切り出す
- **5**.アノテーション仕様を決める
- **6**.アノテーション・ツールを準備する
- **7**.アノテーションを行う
- **8**.後処理を行い学習用の教師データを得る

 以降,順に説明します.上記ステップの4以降では, 動画像データの成形にプログラムを記述する必要がで てきます.今回は,機械学習分野で利用者が多い Pythonと、画像処理ライブラリの定番である OpenCVを使って処理を行うことにしました

● 動画像データの成形に必要なプログラム環境

以下に示す性能のPCとソフトウェアを使いまし た.

- CPU: Core i7-6800K CPU @3.40GHz
- ・ GPU:RTX 2080Ti(11Gバイト,エヌビディア)
- ・ RAM:64Gバイト

次章

・ ディスク:1TバイトSSD